## The book was found

# Web Standards Creativity: Innovations In Web Design With XHTML, CSS, And DOM Scripting

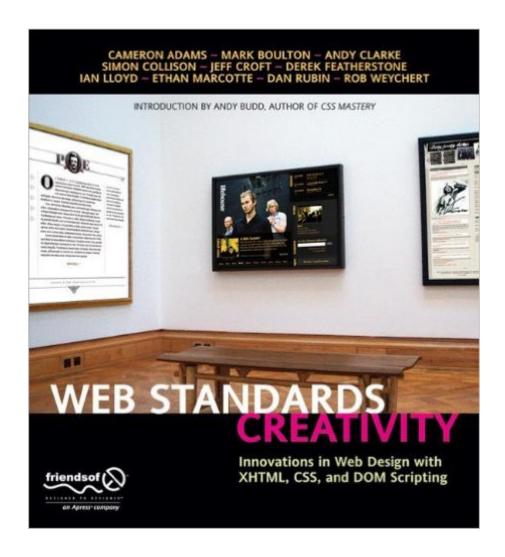

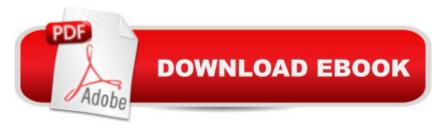

## **Synopsis**

This is the ultimate in inspirational, high-level web design books. There is no attempt to teach the basics CSS or JavaScript â • competency is already assumed. This book brings together 12 of the world's most talented web designers to share their secrets with the reader. The techniques discussed cover the full spectrum of essential web design topics, and readers will find enough innovation inside that they will keep coming back to the book again and again to improve their work. The book, presented in full color, is completely standards-compliant, and up-to-date, including discussions of IE 7 support.

### **Book Information**

Paperback: 288 pages

Publisher: Apress; 1st Corrected ed., Corr. 3rd printing edition (March 17, 2007)

Language: English

ISBN-10: 1590598032

ISBN-13: 978-1590598030

Product Dimensions: 8.1 x 0.7 x 9 inches

Shipping Weight: 1.8 pounds

Average Customer Review: 3.9 out of 5 stars Â See all reviews (20 customer reviews)

Best Sellers Rank: #1,512,402 in Books (See Top 100 in Books) #64 in Books > Computers &

Technology > Programming > Languages & Tools > XHTML #173 in Books > Computers &

Technology > Programming > Languages & Tools > CSS #1915 in Books > Textbooks >

Computer Science > Software Design & Engineering

### **Customer Reviews**

Every now and then, there a book comes along that really makes you stop and take notice. We review plenty of tech books on this site, and each one is a tome of knowledge in its own right. Web Standards Solutions though, is a work of art unto itself. Each page is full-color, with entire pages varying in color theme from the next. It feels as though you're thumbing through a high-end design catalog. I'd rank it right up there with The Zen of CSS Design.Not only will this book serve to grace your coffee table, and make visitors "ooh and aah" over your fancy role as a web designer, it is also chalk full of helpful code and graphics tips. As with any multi-author book, each chapter has its own distinctiveness. Rather than attempt to down-play this, as with tech books, the chapters reflect the personalities of the author, both in tone and design. Here's a run-down of each chapter's topic...Chapter 1 by Simon CollisonIn this chapter, Colly covers the design process behind two of

his acclaimed designs. He shows how to have solid markup, but at the same time create a distressed looking website in keeping with a band's musical style. The sites that are discussed are: The Libertines and Dirty Pretty Things.Chapter 2 by Dan RubinThis chapter is also about a band website, Lifehouse. Dan explains the CMS limitations he was up against, and how he creatively used CSS to wrangle the underlying XHTML under presentational control. He covers everything from his initial sketches > to Photoshop > to the final product.Chatper 3 by Ethan MarcotteDeparting from the band topics, Ethan goes in-depth on the planning, design and code process that went into remaking New York Magazine.

Web Standards Creativity: Innovations in Web Design with XHTML, CSS, and DOM Scripting by Cameron Adams, Mark Boulton, Andy Clarke, Simon Collison, Jeff Croft, Derek Featherstone, Ian Lloyd, Ethan Marcotte, Dan Rubin, and Rob Weychert --whew--was an excellent resource for any web developer. Each of the authors had their own chapter based on different aspects to create accessible, usable, and standards based websites. Andy Budd wrote the introduction and let readers know that this book was an extension to his previously published CSS Mastery--and I would agree. This book was broken into 3 main sections and 10 total chapters. The first section was dedicated to Layout Magic. The chapters covered such topics as background images, page structure and contents such as menus, content highlights, and the masthead. We got a glimpse of how you can best manage, or tame, a wild CMS using CSS, Javascript, and Flash (sIFR). We move on to discussions related to switching your layouts based on your body selectors. This chapter exposes tips and tricks to create a website with several layout options--by switching a class on the body--all of the underlying markup is the same. Next we take our skills and apply them to a layout that jumps out of the grid or boxy layout. For those of you who have read Transcending CSS this chapter will be familiar as Andy Clarke walks us through a layout while using element selectors, descendant selectors, and adjacent sibling selectors. If you love pink, you will love this layout! The last chapter in this section discusses some creative uses of PNG's. I would say this was one of my favorite chapters of the entire book. Jeff Croft does a great job discussing the different image formats, their uses, and why PNG is now a viable option for your websites.

#### Download to continue reading...

Web Standards Creativity: Innovations in Web Design with XHTML, CSS, and DOM Scripting Handcrafted CSS: More Bulletproof Web Design, Video Edition (includes Handcrafted CSS book and Handcrafted CSS: Bulletproof Essentials DVD) Accessible XHTML and CSS Web Sites: Problem - Design - Solution (Wrox Problem--Design--Solution) Learn CSS in One Day and Learn It

Well (Includes HTML5): CSS for Beginners with Hands-on Project. The only book you need to start coding in CSS ... Coding Fast with Hands-On Project) (Volume 2) Beginning JavaScript with DOM Scripting and Ajax: From Novice to Professional (Beginning: From Novice to Professional) Accelerated DOM Scripting with Ajax, APIs, and Libraries (Expert's Voice) Bulletproof Web Design: Improving flexibility and protecting against worst-case scenarios with XHTML and CSS (2nd Edition) Bulletproof Web Design: Improving flexibility and protecting against worst-case scenarios with XHTML and CSS Web Site Design Made Easy: Learn Html, Xhtml, and Css New Perspectives on Blended HTML, XHTML, and CSS: Introductory (New Perspectives Series: Web Design) HTML Beginner's Crash Course: HTML for Beginner's Guide to Learning HTML, HTML & CSS, & Web Design (HTML5, HTML5 and CSS3, HTML Programming, HTML CSS, HTML for Beginners, HTML Programming) HTML, XHTML, and CSS: Your visual blueprint for designing effective Web pages HTML for the World Wide Web with XHTML and CSS, Fifth Edition Beginning Web Programming with HTML, XHTML, and CSS Beginning Web Programming with HTML, XHTML, and CSS (Wrox Beginning Guides) XHTML/CSS Basics for Web Writers Advanced Unix Shell Scripting: How to Reduce Your Labor and Increase Your Effectiveness Through Mastery of Unix Shell Scripting and Awk Programming Shell Scripting: How to Automate Command Line Tasks Using Bash Scripting and Shell Programming Adobe Scripting: Your visual blueprintfor scripting in Photoshop and Illustrator (Visual Read Less, Learn More) Powershell Tutorial Volume 1: 7 Practical Tutorials That Will Get You Scripting In No Time (Powershell Scripting, Powershell In Depth, Powershell Cookbook, Windows Powershell)

<u>Dmca</u>